Insecure transmission: Ensure cookies are sent only over HTTPS connections, to

prevent interception by attackers. Set the "

Secure" attribute for all cookies.

Missing HttpOnly attribute: Set the " HttpOnly" attribute to ensure cookies are

inaccessible to client-side scripts,

reducing the risk of cross-site scripting (

XSS) attacks.

Missing Strict-Transport-Security (HSTS) header: Enables HTTPS-only communication, preventing man-in-themiddle attacks.

Missing X-Content-Type-Options header: Disables MIME type sniffing, reducing the risk of attacks using MIME confusion.

as ECDHE or DHE, to protect past

communications from being decrypted

even if the server's private key is

compromised.

Lack of OCSP stapling: Implement OCSP (

Online Certificate Status Protocol)

stapling to reduce the latency of SSL/TLS

handshakes and provide real-time certificate revocation information.

Test hidden form fields: Ex form fields for object references and modify their values to access unauthorized resources.

controls are in place for viewing, editing, or deleting uploaded files.

Logging and monitoring: Ensure that the system logs and monitors all file upload activities for potential security threats and suspicious behavior.

Test for file upload vulnerabilities: Test if your WAF can detect and block malicious file uploads, such as uploading web shells or malware.

**IDOR**

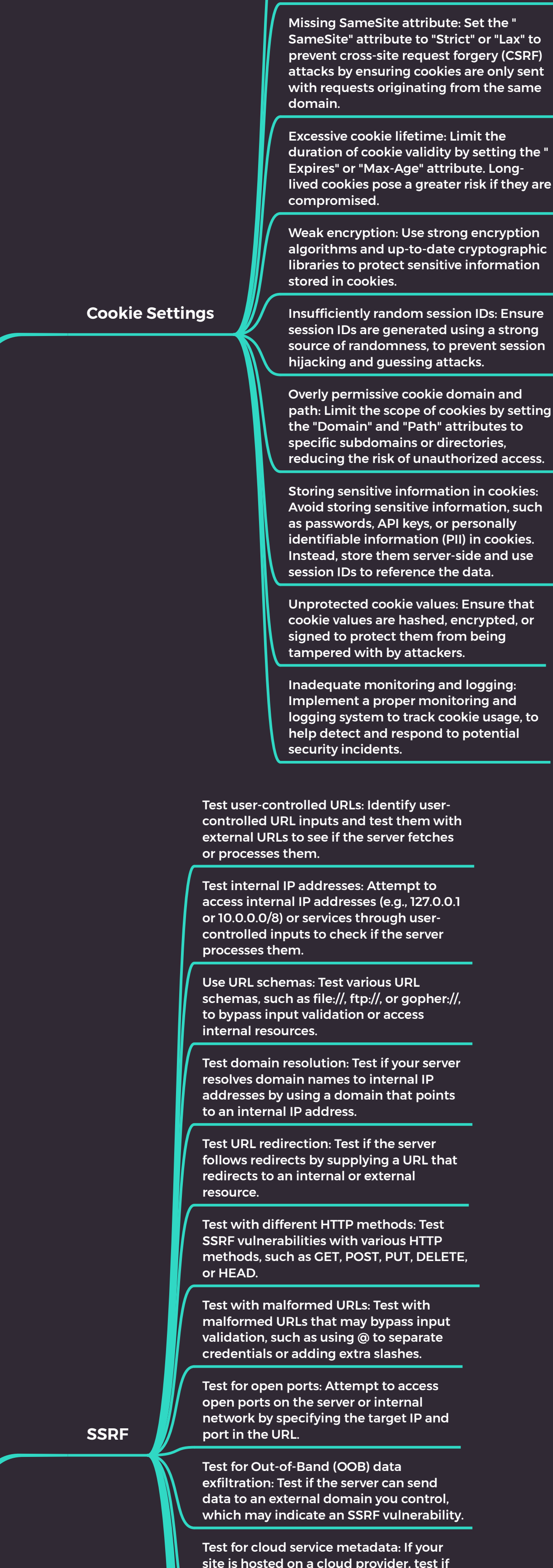

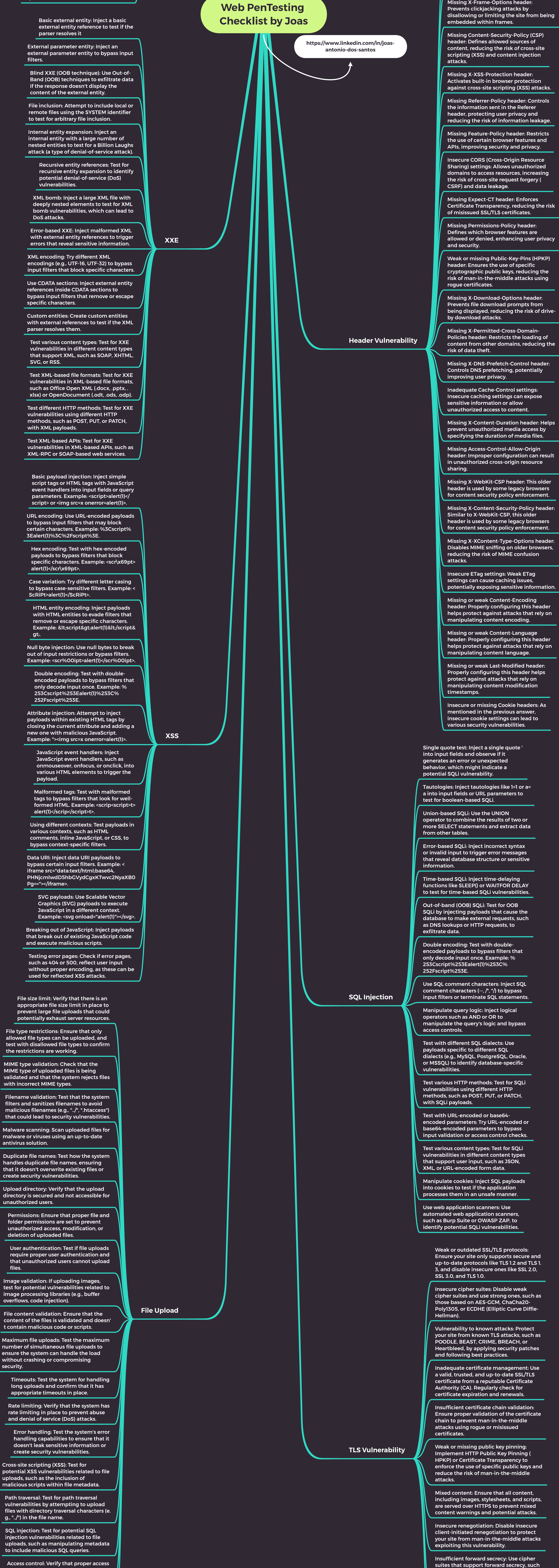

Sequential IDs: Analyze sequential numeric IDs or predictable identifiers in URLs, API endpoints, or hidden form fields, and try modifying them to access unauthorized resources.

User-specific data: Ensure proper authorization checks are in place for userspecific data, such as profiles, orders, or messages, by attempting to access another user's data using your authenticated session.

Enumerate identifiers: Create multiple accounts with different roles (e.g., admin, user) and compare the object identifiers to identify patterns or correlations.

Test file uploads: Test file upload functionality and attempt to access uploaded files by guessing or modifying their filenames.

Test API endpoints: Analyze API endpoints for exposed object references and attempt to access unauthorized resources by modifying request parameters.

Test JSON or XML responses: Analyze JSON or XML responses for exposed object references and attempt to access unauthorized resources by modifying request parameters.

Test related features: Test related features or modules, such as password reset or email validation, for IDOR vulnerabilities by modifying request parameters.

Test with different roles: Create accounts with different roles (e.g., admin, user, guest) and attempt to access unauthorized resources using different user sessions.

Test with unauthenticated sessions: Test if unauthenticated users can access resources by modifying object references in URLs or API endpoints.

Use web application scanners: Use automated web application scanners, such as Burp Suite or OWASP ZAP, to identify potential IDOR vulnerabilities.

Analyze access logs: Review server access logs for patterns indicating unauthorized access attempts.

Manipulate cookies: Manipulate cookies or session tokens to impersonate other users and attempt to access unauthorized resources.

Test request methods: Test for IDOR vulnerabilities using different HTTP request methods, such as GET, POST, PUT, DELETE, or PATCH.

Test with URL-encoded or base64 encoded parameters: Try URL-encoded or base64-encoded parameters to bypass input validation or access control checks.

**Subdomain Takeover**

Enumerate subdomains: Use tools like Sublist3r, Amass, or dnsrecon to discover subdomains associated with your main domain.

Analyze DNS records: Check DNS records ( e.g., CNAME, A, AAAA, MX) for subdomains pointing to external services or expired domains.

Check HTTP responses: Examine HTTP responses for error messages or status codes that may indicate an unclaimed or expired external service.

Use online services: Utilize online services such as crt.sh or Censys to gather subdomain and certificate data for your main domain.

Test common third-party services: Check if subdomains are pointing to common third-party services, such as AWS S3, GitHub Pages, or Heroku, that are susceptible to subdomain takeover attacks.

Test for dangling CNAME records: Look for dangling CNAME records that point to

external services that have been deleted or expired.

Monitor domain registration: Monitor domain registration information for expired domains that can be taken over.

Use subdomain takeover tools: Utilize tools like SubOver, Subjack, or tko-subs automatically identify subdomain takeover vulnerabilities.

Check for misconfigured DNS settings: Examine DNS settings for misconfigurations that might lead to subdomain takeover vulnerabilities.

Test for wildcard DNS records: Check for wildcard DNS records that might expose subdomains to takeover attacks.

Check for abandoned subdomains: Look for abandoned subdomains that still point to unused external services.

Test for improper redirects: Check if subdomains are improperly redirecting traffic to external services that can be taken over.

Monitor domain ownership changes: Monitor domain ownership changes for potential takeover opportunities.

Collaborate with third-party service providers: Work with third-party service providers to ensure proper domain configuration and prevent subdomain takeover.

Regularly audit subdomain

configurations: Periodically review your subdomain configurations to identify and mitigate potential subdomain takeover risks.

**WAF Testing**

Test with OWASP Top Ten attacks: Test for the most common web application vulnerabilities, such as SQLi, XSS, CSRF, and RCE.

Use WAF testing tools: Utilize tools like Wafw00f, Nmap, or WAPT to identify and test your WAF's capabilities.

Test for HTTP methods: Test different HTTP methods (GET, POST, PUT, DELETE, etc.) to check if your WAF is properly filtering and blocking malicious requests.

Test for HTTP protocol violations: Send requests that violate the HTTP protocol to see if your WAF can detect and block them.

Test with malformed requests: Send malformed requests with invalid or unexpected characters, encoding, or headers to test if your WAF can detect and block them.

Test for evasion techniques: Test various evasion techniques, such as URL encoding, double encoding, or using mixed case, to bypass input filters and WAF rules.

Test for IP and user agent blocking: Test if your WAF can block specific IPs or user agents, and check for bypass techniques using proxies or fake user agents.

Test for rate limiting: Test if your WAF can enforce rate limiting and block requests that exceed the allowed rate.

Test for cookie security: Test if your WAF can detect and block cookie manipulation, such as injecting malicious code or altering session cookies.

Test for known attack signatures: Test your WAF's ability to detect and block known attack signatures using tools like Burp Suite or OWASP ZAP.

Test custom WAF rules: Test custom WAF rules and configurations to ensure they properly block malicious requests.

Test for false positives: Ensure your WAF doesn't block legitimate traffic by testing with common requests and inputs that may trigger false positives.

Test for false negatives: Ensure your WAF doesn't allow malicious traffic by testing with known attack vectors that should trigger blocking.

Test for SSL/TLS vulnerabilities: Test if your WAF can detect and block SSL/TLS vulnerabilities, such as POODLE or Heartbleed.

Test for XML vulnerabilities: Test if your WAF can detect and block XML-based attacks, such as XXE or XEE.

Test for header injection: Test if your WAF can detect and block header injection attacks, such as CRLF injection or response splitting.

Test for path traversal attacks: Test if your WAF can detect and block path traversal attacks, such as directory traversal or file inclusion.

Test for application-layer DDoS attacks: Test if your WAF can detect and block application-layer DDoS attacks, such as Slowloris or RUDY.

Perform continuous testing and monitoring: Regularly test your WAF's effectiveness and monitor its logs to detect and block new attack vectors and emerging threats.

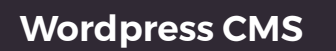

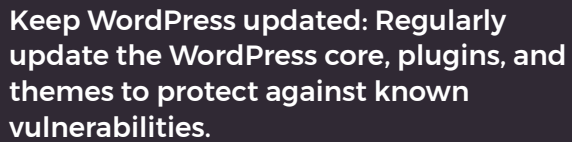

Test for weak passwords: Ensure strong passwords are used for all user accounts, especially for administrator accounts.

Check for user enumeration: Test if usernames can be enumerated through the WordPress author archives or other means, and disable user enumeration if possible.

Test for default admin username: Ensure the default "admin" username is not used, and replace it with a custom username.

Limit login attempts: Test if login attempts are limited to prevent bruteforce attacks, and install a plugin like Login LockDown or Wordfence to enable this functionality if necessary.

Test for insecure file permissions: Check the permissions of your WordPress files and folders to ensure they are secure and cannot be accessed by unauthorized users.

Test for XML-RPC vulnerabilities: Test for vulnerabilities related to the XML-RPC feature, such as DDoS or brute-force attacks, and disable it if not needed.

Test for SQL injection vulnerabilities: Test your WordPress site for SQL injection vulnerabilities by injecting SQL payloads into input fields or URL parameters.

Test for Cross-Site Scripting (XSS) vulnerabilities: Test your WordPress site for XSS vulnerabilities by injecting JavaScript payloads into input fields or URL parameters.

Test for Cross-Site Request Forgery (CSRF) vulnerabilities: Test your WordPress site for CSRF vulnerabilities by attempting to perform actions without a valid CSRF token or by using another user's authenticated session.

Test for vulnerable plugins: Check for known vulnerabilities in your installed plugins using tools like WPScan or by regularly monitoring vulnerability databases.

Test for vulnerable themes: Check for known vulnerabilities in your installed themes using tools like WPScan or by regularly monitoring vulnerability databases.

Test for insecure configurations: Check your WordPress configuration (wp-config. php) for insecure settings, such as displaying errors, and secure it by disabling features like error reporting or file editing.

Check for security best practices: Ensure your site follows WordPress security best practices, such as using HTTPS, disabling directory browsing, or setting secure HTTP headers.

Use a security plugin: Install a comprehensive security plugin like Wordfence, iThemes Security, or Sucuri to monitor and protect your site from various threats.

> site is hosted on a cloud provider, test if the server can access cloud service metadata endpoints, which may expose sensitive information.

Test with time-based techniques: Use time-based techniques, such as delays or timeouts, to confirm SSRF vulnerabilities when the server response doesn't reveal the fetched content.

Test for protocol smuggling: Test for protocol smuggling, such as using http:// within an https:// URL, to bypass input validation or access internal resources.

Test for bypassing URL filtering: Attempt to bypass URL filtering using techniques like URL encoding, double encoding, or mixed case encoding.

Use web application scanners: Use automated web application scanners, such as Burp Suite or OWASP ZAP, to identify potential SSRF vulnerabilities.

Test with IPv6 addresses: Test for SSRF vulnerabilities using IPv6 addresses to bypass input validation or access internal resources.